## **КАК ОПЛАТИТЬ ЭЛЕКТРОЭНЕРГИЮ НЕ ВЫХОДЯ ИЗ ДОМА**

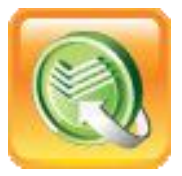

## **С ПОМОЩЬЮ УСЛУГИ СБЕРБАНК ОНЛ@ЙН!**

Для работы с системой Сбербанк ОнЛ@йн необходима банковская карта Сбербанка России, подключенная к услуге «Мобильный банк», а также чек с логином и паролем, распечатанный на любом банкомате или терминале ОАО «Сбербанк России».

Для входа в систему следует перейти по ссылке Сбербанк ОнЛ@йн на сайте Банк [www.sberbank.ru](http://www.sberbank.ru/) или просто ввести в адресной строке браузера [https://online.sberbank.ru](https://online.sberbank.ru/)

**После входа в систему следуйте пунктам меню, согласно следующему порядку:**

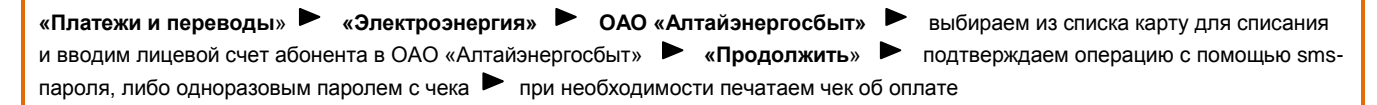